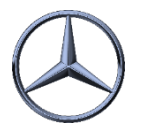

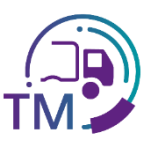

## Hinweise zur Erstellung der VDA 4921

Die VDA 4921 bezieht sich über die Sendungs-Ladungs-Bezugs-Nummer und die Referenz zu den Lieferscheinen auf die VDA 4913.

Folgende Felder aus dem DFÜ-Warenbegleitschein/Speditionsauftrag sind für die Erstellung der VDA4921 wichtig:

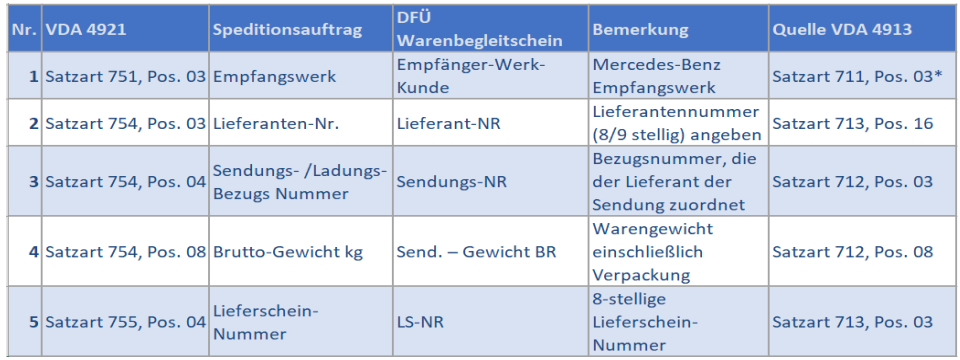

Diese Daten können auch per DFÜ an Ihr Transport-Management System übertragen werden

## **Vorteile:**

*í*

- Keine manuelle Erfassung der Lieferanten-Daten
	- Keine Tippfehler
	- Keine Referenzfehler (Lieferanten-Nummer inkl. Index, Sendungs- und Lieferschein-Nummer)
- Korrigierte bzw. aktualisierte Daten
- Packstück-Nummern aus der VDA 4913 können zum Scannen verwendet werden
	- Voraussetzungen:
		- Lieferant sendet DFÜ

**Alle relevanten Informationen dazu finden Sie hier:**

## <https://supplier-portal.daimler.com/docs/DOC-1739> DFÜ - Handbuch Kapitel 12

- Empfehlungen aus dem DFÜ-Handbuch Kapitel 12:
	- 1.4: Relevante Felder aus den Warenbegleit-Dokumenten
	- 1.3: Erfassung und Prüfung der Daten über die IBL-Plattform

IBL Support E-Mail: Tel: +49 (0)30 / 887 215 588

19.04.2022